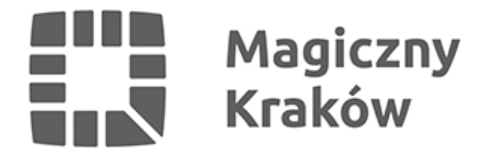

## *Mapa projektów*

*2011-09-30*

*Wszyskie projekty inwestycyjne oraz znaczna część projektów nieinwestycyjnych zostały umieszczone na mapie.*

*Klikając przycisk: Pokaż na mapie przy opisie projektu, można zobaczyć jego lokalizację.*